# **Python - Les fonctions**

[Mise à jour le : 30/6/2021]

- **Sources**
	- o Python.org : [documentation.](https://docs.python.org/3/)
	- [Fonctions natives](https://docs.python.org/fr/3.5/library/functions.html) (built-in)
- **Ressources**
	- **Real Python** : [Defining Main Functions in Python](https://realpython.com/python-main-function/)
- **Mots-clés** : fonction, paramètre, déclaration, appel, signature, docstring, indication de type, lambda, espace de nom.

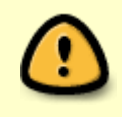

Les mots ci-dessous sont dits "réservés". Ils ne peuvent pas être utilisés comme nom de variable. Les mots soulignés sont une nouveauté de Python 3. Les mots en **gras** sont utilisés dans cette page.

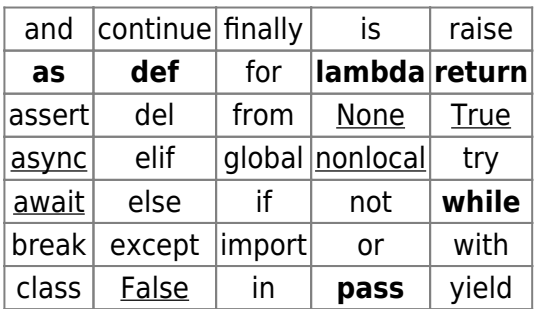

[Fonctions natives](https://docs.python.org/fr/3.5/library/functions.html) **(built-in)**[1\)](#page--1-0) utilisées dans les exemples : **print**().

# **1. Généralités**

**Source** : définir des fonctions sur [docs.python.org](https://docs.python.org/fr/3/tutorial/controlflow.html?highlight=fonction#defining-functions)

En programmation, une fonction est un « **sous-programme** » permettant d'effectuer des opérations répétitives. Au lieu d'écrire le code complet autant de fois que nécessaire, on crée une fonction que l'on appellera pour l'exécuter, ce qui peut aussi alléger le code et le rendre plus lisible. [Wikiversité](https://fr.wikiversity.org/wiki/G%C3%A9n%C3%A9ralit%C3%A9s_sur_les_fonctions)

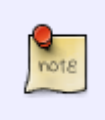

Pour utiliser une fonction, deux étapes sont nécessaires : 1. **déclarer** la fonction

2. **appeler** la fonction

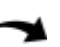

#### **1.1 Forme simple de la déclaration et de l'appel (ordonnée)**

Dans cette forme, les arguments sont dit:"positionnels" car leur position lors de l'appel doit correspondre à la position des paramètres dans l'en-tête de la fonction.

[\\*.py](http://webge.fr/dokuwiki/doku.php?do=export_code&id=python:bases:fonction&codeblock=0)

```
# Déclaration
def nomfonction(parametre1, parametre2, ..., parametreN)
   """ Documentation """
   # bloc de code
   return valeur
# Appel
nomfonction(argument1, argument2, argumentN) # parametre1 <- argument1
etc.
```
#### Exemple

#### [exfonc1.py](http://webge.fr/dokuwiki/doku.php?do=export_code&id=python:bases:fonction&codeblock=1)

```
def cube(x): # Déclaration de la fonction cube destinée à traiter le
paramètre x
     return x*x*x
resultat = cube(2) # resultat = 8 après l'appel de la fonction cube
avec comme argument la valeur 2
```
#### **1.2 L'instruction return**

L'instruction *return* renvoie la valeur calculée par une fonction. On peut ainsi l'affecter à une variable. Cette instruction arrête le déroulement de la fonction. Le code situé après return ne s'exécutera pas.

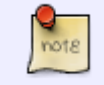

En Python, une fonction **peut renvoyer plusieurs valeurs**, séparées par une virgule, que l'on affecte à plusieurs variables également séparées par une virgule.

Exemple

#### [\\*.py](http://webge.fr/dokuwiki/doku.php?do=export_code&id=python:bases:fonction&codeblock=2)

```
def calculatrice(a,b):
     return a+b,a*b
```

```
s,p=calculatrice(2,3)
```
print('somme=',s,'produit=',p) *# Résultat : somme= 5 produit= 6*

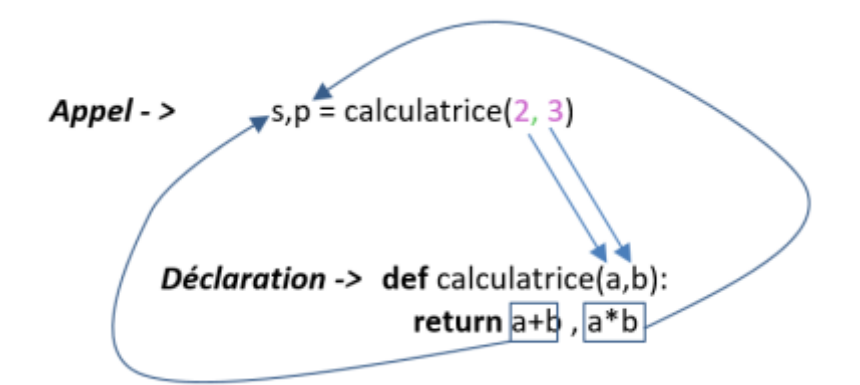

#### **1.3 L'instruction pass**

Python ne disposant pas d'accolade pour délimiter les blocs de code, il existe une instruction **pass**, qui ne fait rien.

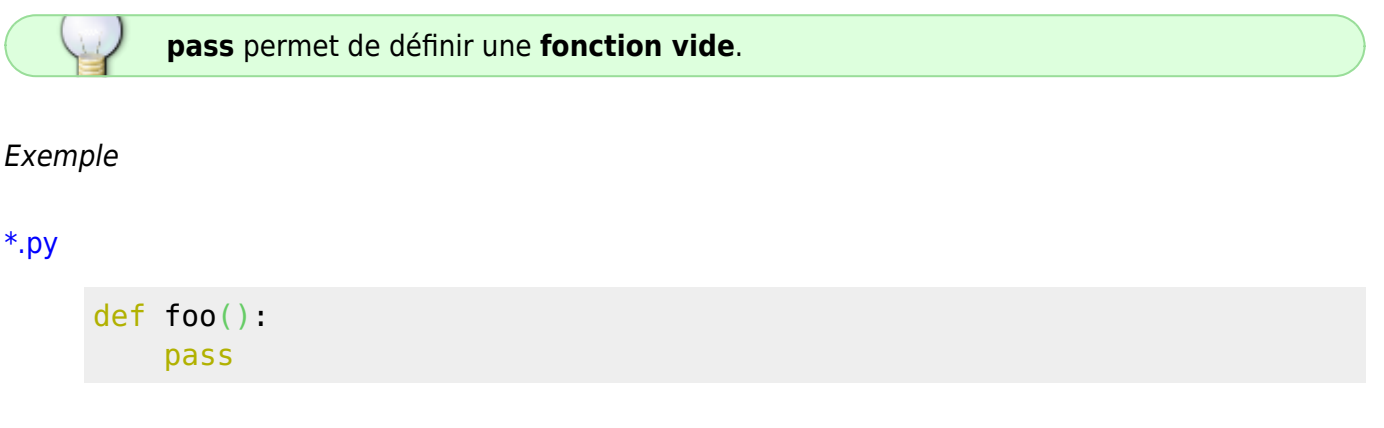

### **1.4 Signature d'une fonction**

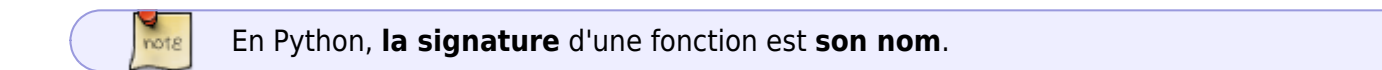

#### Exemple

```
# Signature de table(nb, max=10)
def table()
```
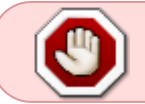

**On ne peut pas surcharger les fonctions en Python**. **Deux fonctions ne peuvent pas avoir le même nom**.

#### **1.5 Indication de type**

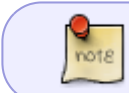

Depuis **Python 3.5**, il est possible de fournir des indicateurs de type lors de la définition des fonctions.

#### Exemple

[\\*.py](http://webge.fr/dokuwiki/doku.php?do=export_code&id=python:bases:fonction&codeblock=5)

```
def mult2(x:int) \rightarrow int:
     return x*2
print(mult2(2)) # résultat : 4
```
#### **1.6 La fonction main**

'\_\_main\_\_' est le nom du scope dans lequel le code s'exécute en premier. **Le nom d'un module** (son \_\_name\_\_) vaut '\_\_**main**\_\_' lorsqu'il est lu de l'**entrée standard**, lorsque c'est un **script**, ou une **invite interactive**.

Un module peut découvrir s'il est exécuté dans le scope principal en vérifiant son \_\_name\_\_, ce qui permet typiquement d'**exécuter du code** lorsque le module est exécuté avec **python -m** mais pas lorsqu'il est importé :

Exemple

[\\*.py](http://webge.fr/dokuwiki/doku.php?do=export_code&id=python:bases:fonction&codeblock=6)

```
# Si le code ci-dessous est enregistré dans un fichier hello.py
# Il pourra être exécuté par python -m hello
def main():
    print("Hello World")
if name == " main ":
    # execute only if run as a script
    main()
```
Résultat dans la console

```
phili@PC-BUREAU MINGW64 ~/OneDrive/Bureau/test
$ python -m hello
Hello World
```
#### **Pour aller plus loin**

**Real Python** : [Defining Main Functions in Python](https://realpython.com/python-main-function/)

# **2 Passage des arguments et appel de fonctions**

# **2.1 Paramètres par défaut (optionnels)**

On peut préciser une **valeur par défaut** pour les paramètres de la fonction.

[exfonc2.py](http://webge.fr/dokuwiki/doku.php?do=export_code&id=python:bases:fonction&codeblock=7)

**note** 

```
# Définition
def table(nb, max=10): # si la valeur de max n'est pas précisée alors
max prend la valeur 10 par défaut
     """Fonction affichant la table de multiplication
    par nb de 1*nb à max*nb max*nb >= 0"""
    i = 0 while i < max:
        print(i+1, "*", nb, "=", (i+1)*nb)
        i = i+1# Appels
table(4,3) # max = 3table(2) # max = 10
```
note

La chaîne placée entre **' ' '** et **' ' '** est une **docstring**, elle est affichable par **help(***nomfonction***)**

Exemple

```
[8] help(table)
   Help on function table in module main :
   table(nb, max=10)
       Fonction affichant la table de multiplication
       par nb de 1*nb à max*nb max*nb >= 0
```
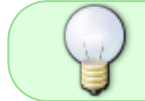

Les arguments peuvent être passés dans un **ordre quelconque** si on précise le nom des paramètres.

Exemple

#### [exfonc3.py](http://webge.fr/dokuwiki/doku.php?do=export_code&id=python:bases:fonction&codeblock=8)

```
# Définition
def fonc(a,b,c,d=12)
# Appel
print(fonc(b=6,a=1,c=4)) # Passage des arguments dans un ordre
quelconque
                          # Résultat : (1, 6, 4, 12), d conserve sa
valeur par défaut
```
Ne **pas** utiliser **d'objet mutable** pour les valeurs par défaut. A [voir.](https://docs.python.org/3/faq/programming.html#why-are-default-values-shared-between-objects)

#### Exemple

#### [\\*.py](http://webge.fr/dokuwiki/doku.php?do=export_code&id=python:bases:fonction&codeblock=9)

```
# ne faites SURTOUT PAS ça
def ne faites pas ca(options={}):
     "faire quelque chose"
# mais plutôt comme ceci
def mais_plutot_ceci(options=None):
     if options is None:
        options = \{\} "faire quelque chose"
```
#### **2.2 Liste et paramètres de fonction**

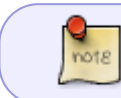

Lorsque le **nombre de paramètres** d'une fonction est **inconnu**, on lui passe une liste en plaçant une étoile **\*** devant le nom du paramètre destiné à recevoir la liste.

#### Exemple

#### [\\*.py](http://webge.fr/dokuwiki/doku.php?do=export_code&id=python:bases:fonction&codeblock=10)

```
def affiche(*parametres):
     print(f"J'ai reçu le texte : {parametres} en paramètre.")
affiche(12,14,16,18) # Résultat : J'ai reçu le texte : (12, 14, 16, 18)
en paramètre.
```
#### **2.3 Dictionnaires et paramètres de fonction**

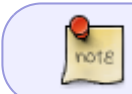

On peut récupérer les **paramètres nommés** dans une fonction en plaçant **deux étoiles \*\*** devant le nom du paramètre destiné à recevoir le dictionnaire.

Exemple

#### [\\*.py](http://webge.fr/dokuwiki/doku.php?do=export_code&id=python:bases:fonction&codeblock=11)

```
def affiche(**parametres_nommes):
     print(f"J'ai reçu le texte : {parametres_nommes} en paramètres
nommés.")
affiche(a=12,b=14,c=16,d=18) # Résultat : J'ai reçu ce texte : {'a':
12, 'b': 14, 'c': 16, 'd': 18}
                              # en paramètres nommés
```
### **2.4 Synthèse**

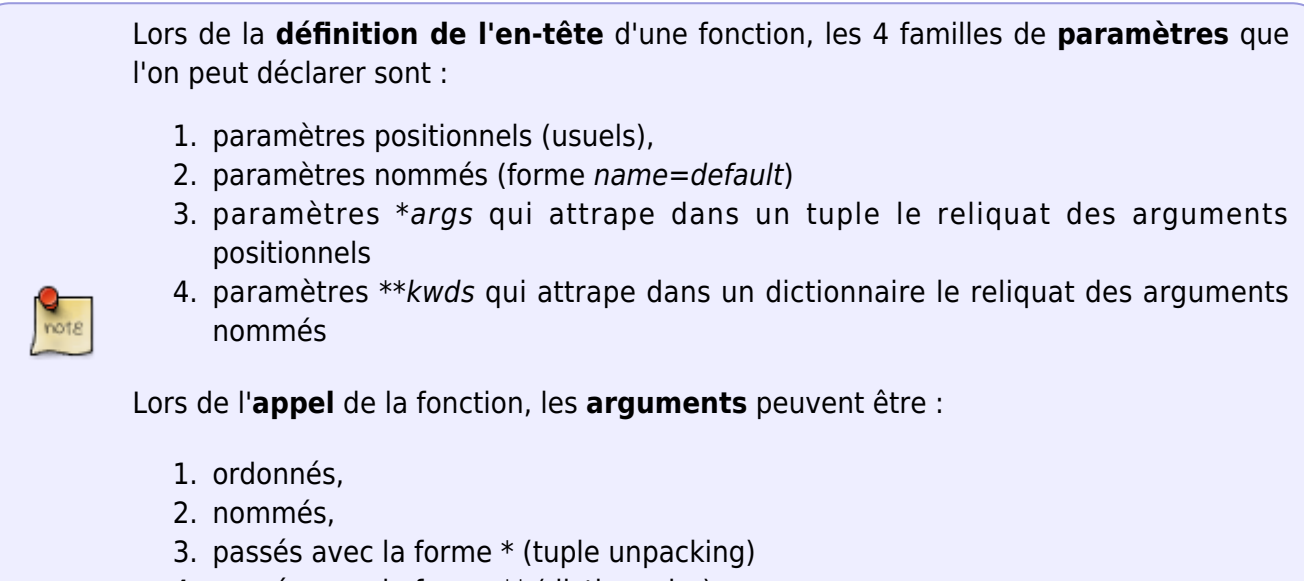

4. passés avec la forme \*\* (dictionnaire)

# **3. Portée des variables**

Les **arguments** passés dans les fonctions sont des *variables locales*. Elles n'existent qu'à l'intérieur de la fonction contrairement aux *variables globales* déclarées dans le programme principal. Pour plus d'informations, voir "[Variables, types numériques et entrées / sorties dans la console"](http://webge.fr/dokuwiki/doku.php?id=python:bases:variables)

# **4. Les fonctions lambda**

Python permet de définir des **mini-fonctions** sur une ligne. Empruntées à Lisp, ces fonctions dites **lambda** peuvent être employées partout où une fonction est nécessaire.

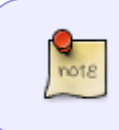

Une fonction lambda est une fonction qui prend un nombre quelconque d'arguments (y compris des arguments optionnels) et **retourne la valeur d'une unique expression**.

• Syntaxe

#### [\\*.py](http://webge.fr/dokuwiki/doku.php?do=export_code&id=python:bases:fonction&codeblock=12)

```
lambda arg1,arg2,...:instruction de retour
```
Exemple1 : lambda affectée à une variable

```
f =lambda x : x * xf(3) # renvoie 9
```
Exemple 2 : lambda passée en paramètre à une fonction

### [\\*.py](http://webge.fr/dokuwiki/doku.php?do=export_code&id=python:bases:fonction&codeblock=14)

```
def image(f):
    for x in range(-1,10):
       print(f"{f(x)} : {x}")
image(lambda x:x**2 -1) # Résultat : 0 : -1
                      # -1 : 0
                     # 0 : 1 etc.
```
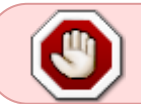

Les fonctions lambda ne peuvent ni contenir des commandes ni contenir plus d'une expression.

# **5. Les fonctions natives (buit-in)**

**Source** : [fonctions natives](https://docs.python.org/fr/3.5/library/functions.html) sur python.org

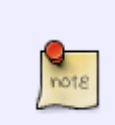

L'interpréteur Python propose quelques **fonctions** et types natifs qui sont **toujours disponibles**.

note

La liste et la description sont accesibles à partir du lien ci-dessus.

## **Résumé**

- Une fonction est une portion de code contenant des instructions, que l'on va pouvoir réutiliser facilement.
- Découper son programme en fonction permet une meilleure organisation.
- Une fonction commence par le mot-clé **def**.
- Les fonctions peuvent recevoir des **paramètres** et renvoyer une ou plusieurs informations grâce au mot-clé **return**.
- Une fonction n'a pas forcément de paramètres;
- Une fonction peut appeler une autre fonction à condition que la fonction appelée contienne un return et est été définie avant la fonction appelante.

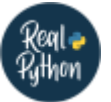

### **Pour aller plus loin**

[How to Use Python Lambda Functions](https://realpython.com/python-lambda/)

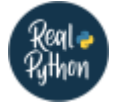

### **Quiz**

- [Python Lambda Functions Quiz](https://realpython.com/quizzes/python-lambda/)
- [1\)](#page--1-0)

Fonctions toujours disponibles.

From: <http://webge.fr/dokuwiki/>- **WEBGE Wikis**

Permanent link: **<http://webge.fr/dokuwiki/doku.php?id=python:bases:fonction&rev=1628697600>**

Last update: **2021/08/11 18:00**

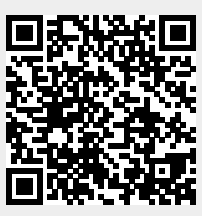